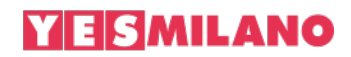

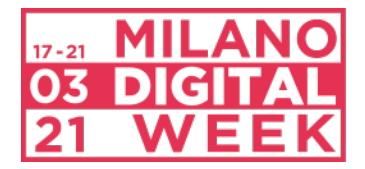

Comunicato stampa

# **MILANO DIGITAL WEEK dal 17 al 21 marzo**

# **CITTÀ EQUA E SOSTENIBILE**

# **Un palinsesto di oltre 650 eventi online composto da talk, webinar, workshop, lectio magistralis, grande cinema, performance e installazioni sonore**

# **Un laboratorio di confronto trasversale su innovazione, inclusività, sviluppo sostenibile, uguaglianza e diritti, ambiente.**

# **Info e programma completo su milanodigitalweek.com**

*Milano, 10 marzo 2021* - Torna rinnovata nella forma, nei contenuti e nelle modalità di fruizione **MILANO DIGITAL WEEK**, la manifestazione promossa dal **Comune di Milano** - Assessorato alla Trasformazione digitale e Servizi civici – e realizzata da **IAB Italia, Cariplo Factory** e **Hublab**, con il sostegno del **main partner Intesa Sanpaolo**. Un'edizione completamente online a tema **"Città Equa e Sostenibile".**

Da **mercoledì 17 marzo a domenica 21 marzo** 2021 Milano Digital Week riparte dalle riflessioni sulle trasformazioni in atto nel nostro Paese e nel mondo che hanno, negli ultimi 12 mesi, rivoluzionato totalmente il modo di vivere, di lavorare, di relazionarci.

**Città Equa e Sostenibile** è il tema riferito a una Milano che vede un suo nuovo orizzonte delinearsi sotto il profilo economico, sociale e ambientale. Questo ambito tematico abbraccia i valori fondanti della città piattaforma per eccellenza di sperimentazione e innovazione - che, mai come oggi, si pone come **laboratorio di transizione sostenibile: innovazione, inclusività, (ri)alfabetizzazione digitale, uguaglianza e diritti** su uno sfondo dove le nuove tecnologie e il loro utilizzo ricoprono sempre più un ruolo centrale di abilitatrici e facilitatrici di esperienze comuni legate - soprattutto - al tessuto sociale della città.

Su questi due temi principali (**Equa e Sostenibile**) la manifestazione traccia le trasformazioni e le ipotesi di progetto che l'ultimo anno ha portato con sé e che costituiranno tante direttrici nel futuro prossimo.

L'**equità** è una condizione indispensabile in questo periodo storico per rigenerare un sistema che veda un rapporto più armonico tra tutte le sue parti. La **sostenibilità** è sempre più un passaggio di conoscenza tra le generazioni, proprio in un momento in cui società, economia e ambiente hanno molti più gradi di interazione fra loro. Quattro sono i cluster (Sostenibilità, Uguaglianza, Diritti e Inclusione) sui quali si sviluppa il programma dei **cinque giorni di partecipazione attiva** con un variegato palinsesto di oltre 650 eventi on line, più di 200 speaker, più di 400 incontri generati dalla "call" e oltre 150 tra conferenze, webinar, talk, ideati e proposti dai curatori. E, ancora, tre progetti dedicati ai giovani talenti da tutta Italia e

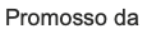

Comune a

Milano

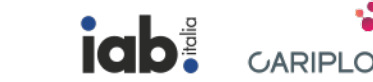

Realizzato da

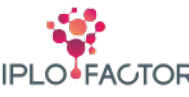

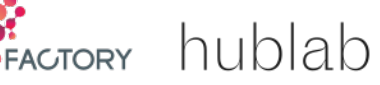

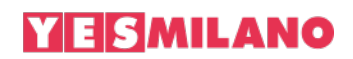

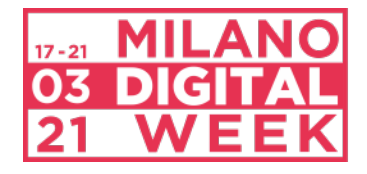

da tutto il mondo per disegnare il mondo equo e sostenibile del domani (#Act4SDGs), quattro lectio magistralis, due progetti artistici internazionali e **C0C Milano "The Festival As A Performance".**

Un grande confronto collettivo il cui l'obiettivo è raccogliere risposte articolate, ma anche suggerimenti e idee, partendo dal presupposto che il digitale è, sempre più spesso, un elemento centrale di connessione sociale, economica, ambientale, nonché veicolo di questo cambiamento epocale come acceleratore di ogni progetto e processo.

Coinvolti nella Digital Week – anche in questa quarta edizione - **Istituzioni, Università, centri di produzione del sapere, luoghi di informazione e di ricerca, associazioni** e **aziende**, **start up** e tante realtà piccole e grandi. Tutti gli attori della trasformazione digitale, uniti per far conoscere ai cittadini il proprio know-how e i vari volti di una città che, anche attraverso il digitale, sta cercando con determinazione di raggiungere un nuovo punto di equilibrio. **Dal lavoro all'ambiente, dalla mobilità all'economia, dalla cultura alla formazione, dalla sostenibilità ai media**: gli ambiti che abbracciano in maniera trasversale la manifestazione e che trovano spazio attraverso gli eventi on line in programma. Ampia è stata la risposta alla Call con quasi 500 eventi: tra i partecipanti le più importanti istituzioni universitarie cittadine, come **Accademia di Belle Arti di Brera, IED - Istituto Europeo di Design, IULM - Libera Università di Lingue e Comunicazione, NABA - Nuova Accademia di Belle Arti, Politecnico di Milano, Università Cattolica del Sacro Cuore, Università Commerciale Luigi Bocconi, Università degli Studi di Milano, Università degli Studi di Milano Bicocca**.

"Siamo molto orgogliosi di presentare oggi questa quarta edizione - commenta **Roberta Cocco**, assessora alla Trasformazione digitale e Servizi civici - che offrirà al pubblico un numero di eventi oltre ogni aspettativa. La modalità interamente digitale ci ha permesso di costruire un programma ricchissimo e ogni spettatore potrà costruirsi liberamente il proprio palinsesto, personalizzando al massimo la sua esperienza. Sarà una manifestazione ad ampio respiro, dove il cuore digitale di Milano sarà il centro di un percorso di innovazione che si snoderà lungo i confini nazionali e internazionali".

"Siamo alla griglia di partenza di un'edizione che, con gli oltre 650 eventi in programmazione, dimostra tutta la voglia di ripartire delle aziende e dei singoli cittadini - commenta **Carlo Noseda**, Presidente di IAB Italia -. Un esempio concreto di come, nonostante le evidenti difficoltà contingenti, il digitale possa essere a servizio della comunità. Lo spirito che accompagna le numerose iniziative previste per questa edizione è proprio quello di rendere il digitale il più inclusivo possibile, perché diventi come l'acqua e l'elettricità: alla portata di tutti. Una ripresa sostenibile non potrà infatti, che passare da una condivisione di conoscenze e dalla riduzione del divario digitale esistente sia tra Paesi sia all'interno dei confini nazionali, come all'interno delle città garantendo un più equo accesso a tutte le persone".

"Durante la crisi economica e sociale degli ultimi mesi, cittadini e imprese hanno toccato con mano quanto il digitale sia uno strumento di inclusione e partecipazione – dichiara **Carlo Mango**, Consigliere Delegato Cariplo Factory. Ecco perché la Milano Digital Week di quest'anno punta a inquadrare la trasformazione digitale in una prospettiva di sviluppo equo e sostenibile. Una prospettiva che ci costringe a pensare in una nuova logica anche i processi di creazione del valore, coniugando il contributo delle nuove tecnologie con un modello di economia circolare capace di superare il tradizionale paradigma "estrarre-produrrescartare" a favore di un sistema più sostenibile in grado di privilegiare la condivisione, il riuso e il riciclo. Se è vero che le crisi rappresentano anche un'opportunità, Milano ha una grande occasione: sfruttare il potenziale della trasformazione digitale per creare un modello di crescita orientato all'interesse collettivo".

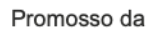

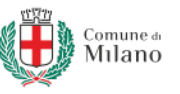

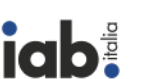

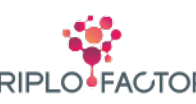

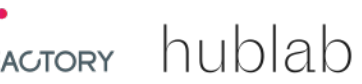

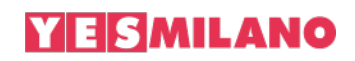

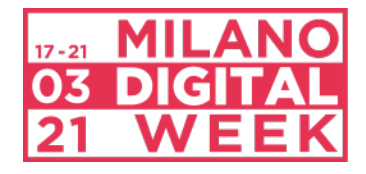

"Fin dalla sua prima edizione, nel 2018, Milano Digital Week ha cercato di unire tutti i puntini della città. Ha messo insieme tante esperienze e tanti attori, grandi e piccoli, aziende e individui, associazioni e Accademia, con caratteristiche differenti ma sempre orientati alla collaborazione e al confronto commenta **Nicola Zanardi**, Presidente Hublab e curatore di Milano Digital Week-. Il passaggio obbligato a un'edizione completamente digitale ha addirittura aumentato la sua biodiversità di competenze e anche di utopie - arrivando a quasi 700 eventi. Dobbiamo dire grazie a milanesi e non, che hanno continuato a dare il loro contributo di visione e intelligenza. A mettersi in rete, a guardare a uno sviluppo che è, prima di tutto, un passaggio di conoscenza alle generazioni successive, presupposto essenziale per mitigare ogni tipo di disuguaglianza. L'obiettivo rimane lo stesso: da bene essenziale, il digitale deve diventare sempre di più "bene comune".

# **HIGHTLIGHTS**

## **OPENING. DATA LANGUAGE| IL LINGUAGGIO DEI DATI**

La Milano Digital Week prende ufficialmente il via mercoledì 17 marzo alle 18 con l'evento di apertura organizzato dal Comune di Milano, **"Data Language | Il Linguaggio dei dati. Dialoghi, storie e persone dietro ai dati"**. L'evento racconta l'importanza dei dati nel processo di innovazione ed è l'occasione per raccontare al pubblico la strategia Data-driven di Milano, che culminerà con la presentazione di un'anteprima della Dashboard della Città, uno dei progetti cardine del Comune di Milano. Intervengono **Giuseppe Sala**, Sindaco di Milano, **Vittorio Colao**, Ministro per l'Innovazione tecnologica e la Transizione digitale, **Giorgia Lupi**, Information designer, **Carlo Vercellis**, Professore di Machine Learning al Politecnico di Milano, **Roberta Cocco**, Assessora alla Trasformazione digitale e Servizi civici e **Giuseppe Sindoni**, Direttore Area gestione e integrazione dati del Comune di Milano.

### **PLENARIA ITALIA – ASPETTANDO MDW**

È un corridoio di preparazione alla manifestazione con confronti diretti e orizzontali, in diretta ogni giorno dal 12 al 16 marzo, sul profilo Instagram MDW, guidati dai migliori influencer di vari ambiti del sapere. Si parla di "Scienza" con **Stefano Bertacchi** (biotecnologo industriale), di "Medicina" con **Roberta Villa** (medico e consulente del Ministero della Salute) e con **Ruggero Rollini** (divulgatore scientifico), di "Terzo Settore", con la collaborazione di Vita, con due dirette: dalla Stazione di Rogoredo con **Simone Feder** (pedagogo ed educatore della Casa del Giovane) e dalla mensa per i poveri dell'Osf con **Frate Marcello Longhi** (presidente dell'Opera San Francesco) sull'impatto della crisi sulle fasce di popolazione più fragili. Si affronta il tema "Lavoro" con **Silvia Zanella** (giornalista e manager, autrice del libro "Il futuro del lavoro è femmina" edito da Bompiani), il tema "Letteratura" con **Giulia Ciarapica** (blogger per Huffington Post), **Francesca Crescentini** (blogger), **Carolina Capria** (scrittrice e sceneggiatrice italiana), il tema "Social Media" con **Marco Cartasegna** (fondatore di Torcha).

### **Act4SDGS**

Per disegnare il mondo equo e sostenibile del domani la quarta edizione di Milano Digital Week lancia **Act4SDGs,** tre progetti dedicati ai giovani talenti da tutta Italia e da tutto il mondo, gestiti dal technical partner **Tree**, con il supporto di **ABB**, **Axpo**, **Cisco**, **Intesa Sanpaolo**, **Minsait.**

Trentasei ore di progettazione, discussione e ispirazione, focalizzate sui *Sustainable Development Goals* delle Nazioni Unite attraverso **due "Call for Ideas"** per under 35, una italiana e una europea e un

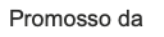

Comune a Milano

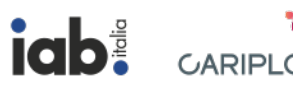

Realizzato da

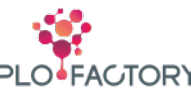

**ACTORY** hublab

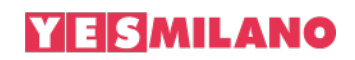

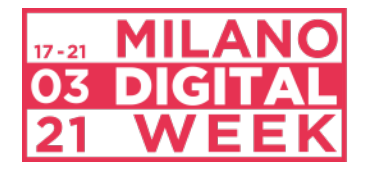

"**Reverse Mentoring"**. Una vera e propria assemblea – **patrocinata da SDG Global Action** – un confronto di idee, conoscenze ed esperienze per definire i nuovi paradigmi quanto mai necessari per la sostenibilità dei cambiamenti. Cinque sono i cluster della "Call for Ideas" rivolta all'Italia: povertà, uguaglianza di genere, cambiamento climatico, economia circolare, salute. Partendo da questi temi giovani talenti creativi si confronteranno per ideare e sviluppare soluzioni concrete per un mondo più equo e sostenibile. Sul cambiamento climatico si focalizzerà, invece, "la Call internazionale". I finalisti avranno l'opportunità di presentare i loro progetti il 17 e il 18 marzo; una giuria di esperti valuterà le idee migliori che saranno premiate il 19 marzo alle ore 17.00. Durante questa maratona di innovazione, 10 team di giovani innovatori, sviluppatori, esperti di design e comunicazione parteciperanno ad **Agos HACK**, l'hackathon sponsorizzato da Agos sull'economia circolare.

Attraverso il format **Reverse Mentoring**, con il contributo di ABB, Axpo, Minsait e TIM, giovani talenti intervistano i rappresentanti aziendali: l'obiettivo è costruire una mappa che riunisca le *best practice* di sostenibilità integrate dalle idee emerse durante le sessioni di reverse mentoring. Una sfida rivolta a giovani talenti e professionisti con forte motivazione e competenze ma soprattutto intraprendenza e grande voglia di cambiare il mondo.

# **LA FABBRICA DEL LAVORO**

Di grande importanza anche per questa edizione è "La Fabbrica del Lavoro", format dedicato a confronti e riflessioni sul futuro del lavoro, sulle nuove professioni e competenze digitali tra smart working e digital divide, sostenuto da **Adecco, Eni, Fastweb, Phyd, Randstad, Stardust**.

La Fabbrica, hardware del lavoro materico per eccellenza, si unisce ai software che innervano i lavori dell'immateriale, una risorsa centrale nel terzo millennio. Da giovedì 18 a sabato 20 marzo si susseguono talk e workshop coordinati da grandi player e attori della rivoluzione del lavoro che stiamo tutti vivendo.

I pomeriggi di giovedì 18 e venerdì 19 marzo sono dedicati a workshop, mentre nella plenaria di venerdì 19 marzo player aziendali di alto profilo si confrontano su come è cambiato il mondo del lavoro nell'ultimo anno, nei rispettivi ambiti. Ne discutono: **Alberto Calcagno** (AD Fastweb), **Alessandro Lanza** (Fondazione Eni Enrico Mattei), **Manlio Ciralli** (Chief Sales Branding & Innovation Officer di Adecco Group e Chief Executive Officer di Phyd), **Luigi Gargiulo** (Head of circular economy GTR&M and Sustainable Mobility, Eni), **Alessia Capaldo** (Orientation and Employer Branding Manager, Eni), **Marco Ceresa** (AD Randstad).

La plenaria di sabato 20 marzo si apre alle ore 10.00 con il live talk **"Lo smartworking è sostenibile?"**, un'inchiesta della Fiom-Cgil di Milano sul lavoro agile nell'ICT: diritti, democrazia, partecipazione. Intervengono **Roberta Turi**, segretaria generale della Fiom-Cgil di Milano, **Matteo Gaddi**, ricercatore della Fondazione Sabattini, **Alessandra Ingrao**, giuslavorista, ricercatrice dell'Università Statale di Milano. Segue (ore 11.00) l'incontro **"I lavori im/possibili"** con **Jacopo Perfetti** (SDA Bocconi) e **Stefano Mirti** (Presidente Fondazione Milano). Chiude la sessione plenaria del mattino (ore 12.00) un panel tutto al femminile **"Il futuro del lavoro, i lavori del futuro"** con **Silvia Zanella** (Manager, autrice de "Il futuro del lavoro è femmina" edito da Bompiani), **Lucia Valente** (Professore Ordinario di Diritto del Lavoro presso il Dipartimento di Scienze Sociali ed Economiche dell'Università degli studi di Roma "La Sapienza"), **Arianna Visentini** (CEO e socia fondatrice di Variazioni), **Emanuela Girardi** (Founder POP AI - Associazione con approccio umano-centrico all'Intelligenza Artificiale), **Chiara Bisconti** (Assessore al Benessere, Qualità della vita, Sport e tempo libero del Comune di Milano. Un talk per interrogarsi su come lavoreremo domani e di quali competenze ci sarà maggiormente bisogno.

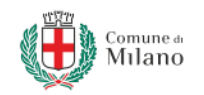

Promosso da

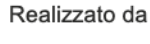

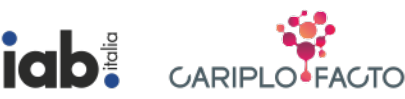

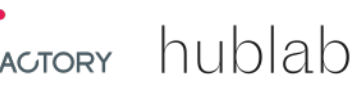

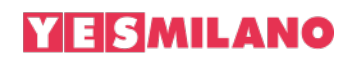

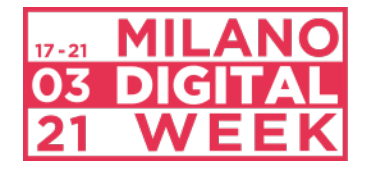

Nella sessione pomeridiana, attraverso workshop dedicati (ore 15.00) si parla di formazione con **Dorina Hysenbelli** (Talent Garden), di industria 4.0 (ore 16.30) con **Francesco Seghezzi** (Presidente di Fondazione ADAPT), di accessibilità digitale per persone disabili (ore 18.30) con **Domenico Monaco** (fondatore di Tecnologie per Persone).

Sempre sabato 20 alle ore 11.00 Milano Digital Week ospita nel palinsesto la trasmissione **Eta Beta** condotta da **Massimo Cerofolini**, in diretta su Radio Rai 1 con una puntata interamente dedicata ai temi della MDW. La trasmissione, focalizzata sui temi dell'innovazione con esperti della rivoluzione digitale, presenterà il palinsesto nel suo insieme con un affondo sulle nuove pratiche green della Città del Futuro.

## **LECTIO MAGISTRALIS**

Quattro lectio magistralis con prestigiosi autori internazionali, distribuite nei quattro giorni della manifestazione. Momenti alti di ascolto su temi che muovono dal mondo del digitale con **Cass Sunstein**, professore alla Harvard Law School e autore di "Come avviene il cambiamento" (Einaudi) che offre uno spaccato sulla società, sul ruolo cruciale delle norme sociali e sul loro frequente collasso (17 marzo ore 19.00). Segue **Alec Ross**, consigliere dell'amministrazione Obama per l'innovazione e docente alla Columbia University, con la lectio "Il nostro futuro. Come affrontare il mondo dei prossimi vent'anni" (Feltrinelli) tratteggia il futuro che ci aspetta nei prossimi anni per aiutarci a trovare il nostro posto nel nuovo mondo (18 marzo ore 19.00). **Ece Temelkuran**, giornalista attivista politica turca e autrice di "Come sfasciare un paese in sette mosse" (Bollati Boringhieri) delinea, nella sua lectio, come in sette mosse una nazione possa trasformarsi in una dittatura e come la digitalizzazione dell'informazione e i social media abbiamo giocato un ruolo fondamentale in questo processo (19 marzo ore 19.00). Chiude **Benjamin Labatut**, saggista e scrittore cileno con una riflessione profonda sulla nascita della scienza moderna ispirata dal suo ultimo libro "Quando abbiamo smesso di capire il mondo" (Adelphi), 20 marzo ore 19.00. Quest'anno il palinsesto delle lectio è frutto della collaborazione con **BookCity Milano**, in occasione del suo decimo anniversario. In particolare, sarà uno spazio per sviluppare una riflessione critica, storica e politica sulla relazione fra il digitale e il mondo analogico che tutti noi viviamo. La collaborazione tra Milano Digital Week e BookCity Milano testimonia la volontà, da parte di due importanti manifestazioni culturali della città, di unire le forze in un momento così complesso, non rinunciando dunque al ruolo di diffusori e divulgatori culturali che entrambe incarnano, ma ricercando modalità differenti per allargare la loro audience e provare a offrire elementi di riflessione per rispondere alle gravose sfide che la contemporaneità ci pone.

### **TECH GENDER BIAS**

La Milano Digital Week è la prima manifestazione italiana a mettere al centro le discriminazioni di genere nel mondo tecnologico. Gli stessi stereotipi razzisti, misogini e omofobi a cui assistiamo nel contesto sociale, infatti, vengono amplificati dai codici di software e intelligenze artificiali. Tra questi, i bias di genere riscontrati in alcune tecnologie rischiano di compromettere l'esistenza digitale della metà della popolazione mondiale, provocando danni reali e minando diritti e libertà. Un potere paradossale, quello dell'IA, che rischia di cancellare importanti conquiste sociali e non stare al passo con il progresso. Nell'evento "**Tech Gender Bias"** (20 marzo ore 15.00) promosso da **Bird&Bird** si parte da queste considerazioni per raccontare le diverse cause e derive dei bias di genere. In una società in cui la classificazione, l'analisi e la previsione delle nostre scelte e abitudini vengono sempre più affidate a macchine e algoritmi, l'impatto che questi processi hanno sulle persone dovrebbe essere di primaria importanza.

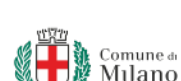

Promosso da

Realizzato da

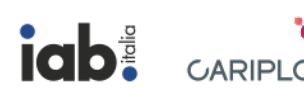

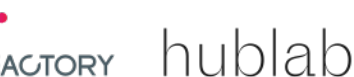

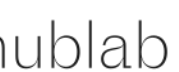

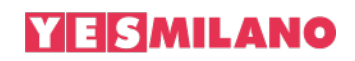

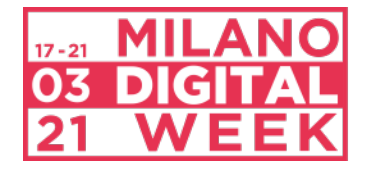

Per capirne di più e tracciare idee per il futuro, MDW propone un'intervista con tre esperte, introdotta da **Massimiliano Mostardini** (Partner Bird & Bird, fondatore dello Studio italiano e co-responsabile del dipartimento di Proprietà Intellettuale). **Diletta Huyskes**, giovane ricercatrice in etica e politica tecnologica, si confronta con **Catherine D'Ignazio**, professoressa del MIT e coautrice del libro "Data Feminism", **Ivana Bartoletti**, esperta di privacy e tecnologia, visiting fellow a Oxford e fondatrice di Women in AI Network e **Shalini Kantayya**, regista del film Coded Bias (2020), che racconta le esperienze di persone le cui vite sono state direttamente impattate per colpa di errori di calcolo di algoritmi e software. Coded Bias è stato presentato al Sundance Film Festival e sarà disponibile gratuitamente in esclusiva sulla piattaforma di MDW dal 17 al 21 Marzo.

## **GENERAZIONI**

Nel format **Generazioni**, promosso da **AXA Italia**, voci importanti provenienti dagli stessi settori ma di epoche generazionali differenti si confrontano per cercare insieme soluzioni sostenibili per costruire un futuro più ricco e inclusivo. Dialoghi intensi e vivaci tra posizioni opposte o tra chi ha operato nello stesso ambito ma in momenti diversi con l'obiettivo comune di generare – attraverso il confronto - azioni di valore che ispirino il pubblico. Si spazia dai giovani alle comunità con **Riccardo Camarda** (fondatore di Capitale Umano italiano) e con **Don Gino Rigoldi**, dall'arte con **Michelangelo Pistoletto** e **Maria Francesca Rodi** alla musica con **Vittorio Cosma** (pianista e compositore) e **Any Other**, dall'ambiente e all'innovazione sostenibile con **Maria Cristina Papetti** (Responsabile Progetti Sostenibili, Enel Group) e **Roberta Bonacossa,** all'attivismo con il sindacalista ivoriano **Aboubakar Soumahoro** e con **Flavia Restino** passando per lo stile con **James Ferragamo** e **Carlotta Orlando** fino al business con **Roberto Nicastro** e **Uljan Sharka**, alla sfida della protezione, con focus su salute e benessere, con il CEO di AXA Italia, Patrick Cohen. Le conversazioni (disponibili on demand sul sito della MDW dal 17 al 21 marzo) sono intervallate da "pillole demografiche" introduttive a cura di **Federico Capeci** (autore del libro "Generazioni", edito da FrancoAngeli) e **Alessandro Rosina** (Professore di Demografia e Statistica all'Università Cattolica).

### **LIVE TALK & LIVE CONFERENCE**

Dallo sviluppo sostenibile alla formazione, dal lavoro all'inclusione, dai media al tech, dalla salute all'arte: ampie e diversificate sono le tematiche protagoniste dei dialoghi in diretta.

Tra questi: **Il Corriere della Sera** (canale Tecnologia) presenta, in una live conference (17 marzo ore 11.00) l'edizione 2021 del **progetto #CampBus**, uno scuolabus molto speciale, che porta all'interno degli istituti di secondo grado la conoscenza delle nuove tecnologie e della loro diffusione, soprattutto nell'era della didattica a distanza. Interverranno studenti, docenti, partner e istituzioni con la moderazione dei giornalisti del Corriere della Sera. Nel webinar **"La vita ibrida: il quotidiano tra fisico e digitale"** (18 marzo ore 9.30) si affronta il tema della nuova realtà phygital in cui la tecnologia è diventata fattore abilitante per cambiare le esperienze e le abitudini delle persone nella vita di tutti i i giorni. Ne discutono **Gabriella Scapicchio** (Sindaco, Village), **Vittorio Ratto** (Vice Direttore Generale di Crédit Agricole), **Gianluca Bisognani** (Head of marketing and Digital di Crédit Agricole). La **Fondazione Silvio Tronchetti Provera** con **Cariplo Factory** propone l'evento **"The Next Normal"** (18 marzo ore 10.00) con esperti di altissimo valore per un confronto sulla rilevanza della digital transformation e dell'economia circolare, due pilastri che saranno in grado di aiutare le aziende ad affrontare il delicato periodo della post pandemia. Ne discutono **Alfonso Gambardella** (professore di Economia e Gestione delle Imprese, Università Bocconi),

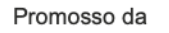

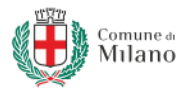

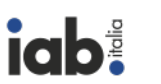

Realizzato da

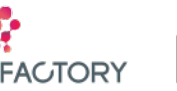

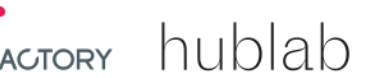

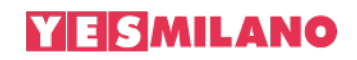

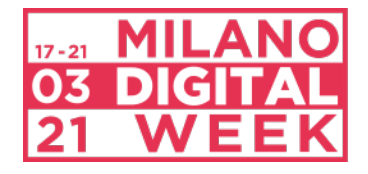

**Vittorio Chiesa** (professore di Ingegneria Gestionale, Politecnico di Milano), **Monica Gargantini** (Head of Digital Governance, Pirelli), **Massimiliano Tellini** (Head of Circular Economy, Intesa Sanpaolo Innovation Center), **Daniela Scaramuccia** (Partner settore pubblico e sanità, IBM), **Massimo Sideri** (editorialista de "Il Corriere della Sera"). **"La digitalizzazione dei pagamenti in Italia. Verso un paese cashless"** (18 marzo ore 11.00) è la tavola rotonda virtuale a cura di **Minsat**, per discutere insieme ad **ABI** e **Nexi** le tendenze dei Sistemi di Pagamento in Italia, secondo il 10° Rapporto sulle Tendenze dei Sistemi di Pagamento di Minsait, in Italia. Si confrontano: **Adriano Gerardelli** (Head of Financial Services Italy, Minsait), **Rita Camporeale** (Responsabile Ufficio Sistemi di Pagamento ABI**), Enrico Albertelli** (Head of Payments Marketing & Development, Nexi). Dal 17 marzo **TIM,** con **Olivetti** e **Noovle,** propone una serie di talk dedicati a progetti negli ambiti Smart City e Smart District, Big Data e Smart Analytics, Data Center ecosostenibili e Cloud Computing. Si parlerà anche dell'esperienza del Gruppo nel progetto MIND, di Smart Urban Services, Smart Community, servizi per la Smart Agriculture, eXtended reality e droni. Anche quest'anno, ma in modalità virtuale, **Fastweb** apre le porte del suo Data Center Tier IV di Milano, uno dei più avanzati al mondo per efficienza e rispetto ambientale (18 marzo ore 14.30).

Con **Wired Health**, l'evento di Wired, si approfondisce come il digitale stia trasformando il mondo della salute e dei sistemi sanitari (17 e 18 marzo).

**"Ripartire digitali, dalla certificazione Covid alla moneta elettronica per Milano: come un cripto wallet cambierà le nostre vite"** è il talk organizzato da **Infocert** con Cariplo Factory (18 marzo ore 16.00) per parlare di privacy e di sicurezza dei dati con esperti, quali: **Massimo Amato** (MINT Bocconi), **Francesca Bruschi** (Politecnico di Milano), **Daniel Citterio** e **Sara Facchinetti** (InfoCert), **Pietro Grassano** (Algorand), **Massimiliano Nicotra** (Qubit Law firm).

Il 18 marzo alle ore 17.00 il talk **"Show must go on"** si concentra sulle nuove pratiche messe in atto in ambito artistico per sopperire e sopravvivere all'anno della pandemia. Ne parlano i protagonisti culturali **Umberto Angelini** (curatore artistico Triennale di Milano) **Francesco Micheli** (regista teatrale), **Lorenza Baroncelli** (Direttore artistico, Triennale di Milano), **Ariella Vidach** (danzatrice e coreografa), **Daria Deflorian** (Radio India), **Marco Aimo** (Radio Raheem).

Giovedì 18 marzo alle ore 17.30 l'evento **"Un patrimonio culturale in dati condivisi: LOD per gli archivi bancari"** con l'intervento di **Barbara Costa** (Responsabile Archivio Storico Intesa Sanpaolo). L'Archivio Storico di Intesa Sanpaolo produce una grande mole di informazioni originali, frutto del lavoro degli archivisti. Un patrimonio di valore, tratto da fonti primarie, che vuole essere reso disponibile attraverso i Linked Open Data agli utenti della rete e alle istituzioni che detengono patrimoni analoghi, per far crescere la conoscenza condivisa della storia dell'impresa e dell'economia italiane. Lo strumento proposto per realizzare la condivisione di queste risorse è una ontologia, realizzata con Regesta.exe, per rappresentare le informazioni degli archivi storici bancari sulla base di un modello astratto di descrizione dei documenti prodotti nel corso della loro attività.

Sempre alle 17.30 torna "**Unstoppable Women"** in diretta sui canali social di StartupItalia. Attraverso le esperienze, i successi, le storie di tante professioniste, artiste, sportive, si racconta da dove passa la strada verso la leadership al femminile.Repower, gruppo attivo nel settore energetico e della mobilità sostenibile propone il talk "Mobilità sostenibile e sharing economy" (18 marzo ore 18.30) con Fabio Bocchiola (AD Repower Italia) e Ivana Pais (esperta di sharing economy dell'Università Cattolica).

**"L'economia circolare e il futuro delle città"** è il panel organizzato da Tondo e il Circular Economy Lab, iniziativa di Intesa Sanpaolo Innovation Center e Cariplo Factory per un confronto sulla trasformazione

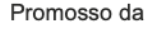

Realizzato da

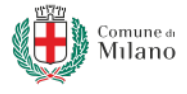

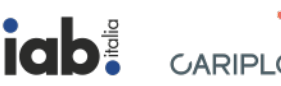

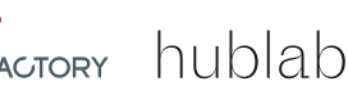

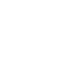

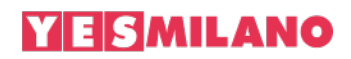

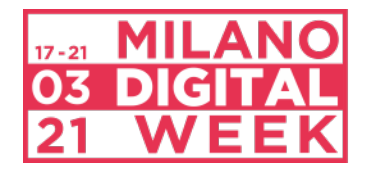

dell'attuale sistema economico e sociale verso un modello circolare per un futuro più sostenibile, green ed inclusivo (19 marzo ore 11.30). Tra gli ospiti anche la Ellen MacArthur Foundation sul ruolo delle circular cities per la transizione verso uno sviluppo sostenibile e Ricehouse che presenta le sue soluzioni per un'architettura sostenibile. Per incentivare il cambiamento, verrà presentato Hacking the City- Design a Circular Future, un hackathon per ideare e sostenere soluzioni circolari.

**Omar Schillaci** (vicedirettore di Sky TG24) e il professor **Andrea Grignolio** (San Raffaele e Cnr) raccontano come è nato il format **"Pillole di vaccino"**, innovativo approfondimento scientifico andato in onda su Sky TG24 e disponibile su tutte le piattaforme della testata (19 marzo ore 13.00).

I principali operatori TLC italiani (Fastweb, TIM e Vodafone) si confrontano nella tavola rotonda **"5G: il presente e il futuro"** (19 marzo ore 14.30) per delineare come il 5G stia evolvendo, quali siano i risultati delle sperimentazioni e, soprattutto, le sue evoluzioni future. Partecipano: **Marco Arioli** (Head of Network Engineering, Fastweb), **Sabrina Baggioni** (5G Program Director, Vodafone), **Ivana Borrelli** (Responsabile 5G Verticals, TIM). Dalla piscina Cozzi di Viale Tunisia si parla di trasformazione digitale dello sport in era pandemica con **MilanoSport** (19 marzo ore 15.00) con **Chiara Bisconti** (Assessore al Benessere, Sport e Tempo libero del Comune di Milano), **Vincenzo Carlomagno** (MilanoSport), Stefano Marcon (Istruttore Direttivo Sistemi Informativi presso Comune di Milano).

**Accenture** propone i panel **"La tecnologia: Driver di cambiamento e nuove professionalità"** (19 marzo ore 16.00) con **Valerio Romano** (Senior Managing Director, Accenture Cloud First Lead) e **Claudia Caldera** (Managing Director Accenture) e **"Da customer experience a business of experience**: perché l'esperienza diventa centrale per la crescita delle organizzazioni" con **Alessandro Diana** (Managing Director di Accenture Interactive in Italia, Europa Centrale e Grecia), **Aldo Agostinelli** (Digital Officer - SKY Italia) e **Elena Antognazza** (General Manager, Vice President Digital, Europe & Russia CIS - Western Union).

Il tema del riconoscimento facciale e di come quest'ultimo rischi di indebolire le democrazie e comprimere i diritti fondamentali, con particolare attenzione alla situazione italiana è al centro dell'evento **"La mappa del riconoscimento facciale"** (19 marzo ore 16.00). Ne parlano **Diletta Huyskes** (responsabile Advocacy di Privacy Network), **Matteo Navacci** (Advocacy & Research Supervisor. Co-fondatore e membro del Consiglio Direttivo di Privacy Network), **Laura Carrer** (Privacy Network).

**Ruben Razzante** (docente Università Cattolica del Sacro Cuore) prendendo spunto dalla sua antologia **"La rete che vorrei"** (FrancoAngeli) si confronta con **Stefano Lucchini** (Intesa Sanpaolo Group Chief Institutional Affairs and External Communication Officer) e **Silvia Semenzin** (ricercatrice in Sociologia Digitale all'Università Statale di Milano) su come pandemia e lockdown hanno trasformato la rete e cosa i cittadini e le imprese si aspettano ora dal web (19 marzo ore 17.00).

Nel talk **"Il lavoro si fa social"** (19 marzo ore 17.00) con **Marco Cartasegna** (fondatore di Torcha), **Marta Basso** (Co-founder "Generation Warriors" e Top Voice 2020 di LinkedIn), **Michele Pierri** (news Editor di LinkedIn) si esamina come i social network influenzino il lavoro e di come le nuove professioni stiano modificando il modo di vivere i social media.

Come l'intelligenza artificiale cambia il mondo dell'informazione è il tema del panel **"medIA"** (19 marzo ore 18.00) con **Massimo Chiriatti** (University Programs Leader, IBM Italia), **Michele Pierri** (giornalista), **Francesco Marconi** (coFounder Applied XL e ricercatore affiliato MIT Media Lab), **Ivana Bartoletti** (esperta di privacy, autrice di *"An Artificial Revolution: on Power, Politics and AI"*), **Roberto Bernabò** (Vice Direttore de Il Sole 24ore con delega allo sviluppo digitale), moderati da **Giuseppe De Bellis** (Direttore

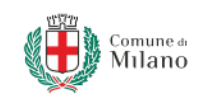

Promosso da

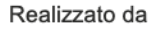

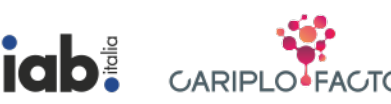

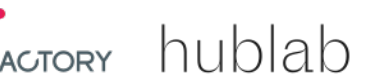

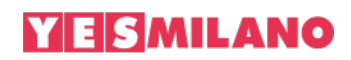

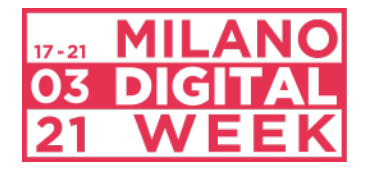

Sky TG24). Si parla di alta finanza, di tecnologia digitale e di potere dell'informazione nel webinar **"Reddit vs Wall Street"** (19 marzo ore 18.30) con **Guido Maria Brera** (imprenditore esperto di finanza e autore de "I Diavoli") **e Marco Ventoruzzo** (professore ordinario di Diritto Commerciale, Università Bocconi di Milano).

**Jacopo Franchi** con **Andrea Daniele Signorelli** presenta il saggio **"Gli Obsoleti. Il lavoro impossibile dei moderatori di contenuti"** (Agenzia X) primo volume in lingua italiana sul lavoro dei moderatori di contenuti on line, i cosiddetti "guardiani della rete" il cui compito è analizzare e rimuovere i contenuti on line vietati e segnalati dagli utenti (19 marzo ore 19.00).Nel webinar **"Digital Gods"** (20 marzo ore 17.00) si esamina la relazione tra fake news, complottismo, new media e religione. Intervengono **Michele Olzi** (Professore e membro della Società Italiana di Filosofia Politica), **Giulia Evolvi** (docente in media e comunicazione all'Università Erasmus di Rotterdam, Olanda), Roberto Revello (docente e direttore della casa editrice Mimesis), **Paolo Bellini** (Professore ordinario di Filosofia politica presso l'Università degli studi dell'Insubria, Varese).

**"Gli immortali"** (20 marzo ore 18.00) analizza da punti di vista disciplinari differenti le modalità in cui la "rivoluzione digitale" ha modificato o ampliato l'atavico desiderio umano di vivere per sempre. L' incontro evidenzia tanto le opportunità quanto i rischi dell'invadenza tecnologica all'interno del rapporto tra la vita e la morte. Ne discutono **Giuseppe Longo** (informatico e scrittore), **Davide Sisto** (filosofo dell'Università degli Studi di Torino), **Francesca Ferrando** (filosofa e scrittrice), **Alberto Giuliani** (fotografo e giornalista, autore del libro "Gli immortali – storie dal mondo che verrà").

Non mancano riflessioni sulla mobilità sostenibile e sul ciclismo urbano con **"Bike Tech Talks"** (18 marzo) e "**AbbracciaMI"** (21 marzo).

# **TERZO SETTORE AL CENTRO**

Uno spazio importante, coerente con il tema di quest'anno, è dedicato alle tecnologie digitali al servizio delle realtà milanesi e italiane impegnate nel sociale: il digitale diventa amplificatore dei progetti del Terzo Settore. **Emergency** propone due eventi: la mostra multimediale "**Un giorno qualunque. Storie che ricominciano in Italia"** (18 marzo ore 18) per far riflettere, con otto storie di vita, sul risvolto positivo dell'integrazione. Il secondo evento "Nessuno escluso" (19 marzo ore 14) per raccontare, attraverso i dati, le nuove povertà portate dalla pandemia. **Fondazione Acra**, impegnata nel contrasto delle povertà organizza il talk **"Solidarietà attiva dei giovani contro la pandemia"** (18 marzo ore 14.30) e il laboratorio **"Giochi e storie per la sostenibilità ambientale"** per avvicinare i più piccoli alla sostenibilità attraverso esperienze di storytelling. I bambini, guidati da formatori ACRA esperti di educazione alla cittadinanza globale, giocheranno a inventare storie e racconti legati alla sostenibilità ambientale (21 marzo ore 16.00).

### **COMUNE DI MILANO**

Il 18 marzo alle 12.00 nel corso dell'evento streaming **"I benefici della digitalizzazione per la sostenibilità"**, l'Amministrazione comunale presenta i risultati e l'impatto del Piano di Trasformazione digitale lanciato nel 2016. A seguire, alle 14.00, l'incontro **"Città Eque e Sostenibili: la risposta Digitale dei Comuni Italiani nell'anno del Covid-19"**: un momento di confronto tra le città italiane, realizzato in collaborazione con ANCI, in cui vengono illustrati progetti di trasformazione digitale che le Pubbliche Amministrazioni hanno messo in campo per rispondere all'emergenza sanitaria da COVID-19.

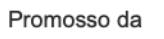

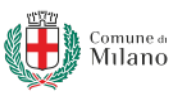

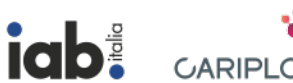

Realizzato da

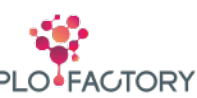

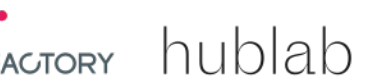

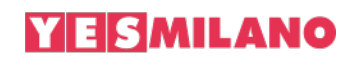

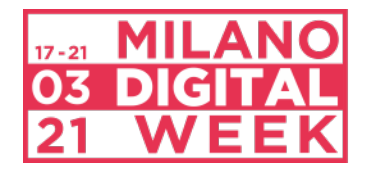

Infine, alle 17, l'evento internazionale "Digital Bridges", un momento di discussione e confronto tra realtà internazionali per favorire la condivisione di best-practices innovative, realizzato in collaborazione con Bloomberg Associates.

Il 20 marzo alle ore 12.00 il Comune di Milano in collaborazione con la Banca d'Italia propone l'evento **"Visioni innovative, investimenti finanziari, strumenti digitali: quando il finance accelera la transizione verso il futuro".** Innovazione, sostenibilità, responsabilità verso le nuove generazioni sono gli elementi cardine della strategia di rilancio che nei prossimi mesi coinvolgerà l'Italia nella sfida più importante: costruire la nuova visione di sistema che traghetterà il Paese verso la ripresa economica e sociale. Città, istituzioni e imprese possono fare molto per accelerare il cambiamento e la transizione verso un futuro equo, sostenibile e inclusivo. Il mondo degli investimenti avrà un ruolo centrale nell'accelerazione del sistema di innovazione e nella strategia ripresa. Finance, Venture Capital e "Business Angels" come possono sostenere la capacità di innovazione dei giovani e costruire insieme a loro una nuova idea di futuro? Quale ruolo avrà la sostenibilità nella costruzione di un modello di sviluppo più equo? Il digitale sarà l'asset trasversale per costruire una nuova realtà "aumentata" da talenti e persone? Conversano su questi quesiti: **Roberta Cocco** (Assessora alla Trasformazione Digitale e Servizi Civici, Comune di Milano), **Alessandra Perrazzelli** (Vice Direttrice Generale, Banca d'Italia), **Francesca Bria** (Presidente CDP Venture Capital SGR, Italy), **Anna Gervasoni** (Presidente di Hit, Direttore generale di AIFI), **Marco Gay**, Amministratore Delegato, Digital Magics.

## **ISPI / LIVE CONFERENCE**

ISPI – Istituto per gli Studi di Politica Internazionale organizza l'incontro **"Le città del futuro: visioni, progetti ed utopie"** (18 marzo alle ore 18.30). Un panel internazionale in lingua inglese sulle utopie e realtà urbane degli ultimi anni con riflessioni sui grandi progetti di "città nuove" per interrogarsi su cosa possa essere ancora replicabile e realistico post pandemia. Su questi quesiti si confrontano **Saskia Sassen** (sociologa ed economista statunitense), **Carlos Moreno** (Professore universitario e specialista nel controllo intelligente di sistemi complessi), **Francesca Bria** (Presidente CDP Venture Capital SGR, Italy) con la moderazione di Tobia Zevi e **Pierfrancesco Maran**, Assessore all'Urbanistica, Verde e Agricoltura del Comune di Milano.

# **LE VILLAGE BY CA MILANO**

Le Village by CA Milano, primo hub dell'innovazione di Crédit Agricole in Italia, è il luogo da dove il 18 marzo alle ore 9.30 si racconta come le due dimensioni (fisica e digitale) si stanno evolvendo. Una plenaria dal titolo "**La Vita Ibrida: il quotidiano tra fisico e digitale"** dedicata a tutti gli ambiti del mondo Phygital con la partecipazione di numerose aziende e startup. Si parla di **innovazione** in senso ampio con Massimo Ippoliti (responsabile Innovazione Capgemini) e **Gabriella Scapicchio** (Sindaco Le Village by CA Milano) per poi spaziare dalla **customer experience** ai nuovi sistemi di pagamento con **Daniele Gabbai** (Head of Strategic Partnerships & Alliances, Nexi), **Gianluca Bisognani** (CAI), **Federico Vezzani** (Studio BonelliErede); dalle **start up phygital** con Matteo Ranghetti (CEO e Fondatore Divinea) e Roberto Bove (Business Developer Too Good To Go) all'**abitare ibrido** con **Giacomo Pozzi** (Antropologo, Università Bicocca Milano); dalla **realtà virtuale** con **Federica Pallavicini** (psicologa e ricercatrice) al **ciclismo ibrido** con **Gabriele Mirra** (Pedalitaly), per chiudere con **Serena Luglio** e **Michaela Molinari** (Amministratrici, Social Street Benedetto Marcello) sul tema **social network di comunità**. I talk sono disponibili sul sito di Milano Digital Week dal 18 marzo.

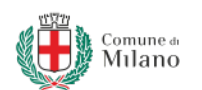

Promosso da

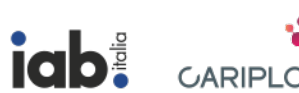

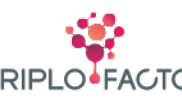

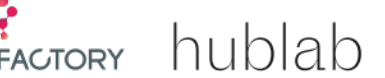

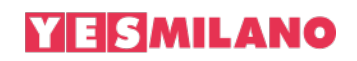

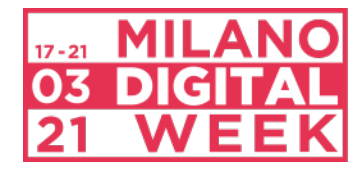

## **MILANO/MILANO**

È il format innovativo proposto da Milano Digital Week con **ABB** e **BMW Group** per parlare di mobilità sostenibile e, più in generale, di cambiamento della città e trasformazione digitale. Personaggi pubblici del mondo della mobilità, dell'urbanistica e dell'innovazione dialogano a bordo di veicoli elettrici di BMW Group per le vie di Milano, dalle zone periferiche al centro città in collegamento (in viva voce) con Ferruccio De Bortoli. Tre viaggi a zero emissioni con pillole video che raccontano tre visioni inedite di Milano con Roberta Cocco (Assessora alla Trasformazione Digitale e Servizi Civici Comune di Milano), Antonio De Bellis (eMobility Lead Manager, Electrification ABB Italia), Massimiliano Di Silvestre (Presidente e AD BMW Italia), Cristina Pozzi (CEO Impactscool), Stefano Ronzoni (Direttore MINI), Enrico Trovati (Head of Merchant Services Nexi).

### **MAMMA DAD**

La **formazione** è come sempre al centro delle riflessioni di Milano Digital Week. Con **MAMMA DAD,**  promosso da TIM, viene proposto uno spazio di confronto fisico nell'aula del Politecnico di Milano EduCafè tra una delegazione di studenti delle superiori e una delle Università in dialogo con Marco De Rossi (Fondatore WeSchool) e Susanna Sancassani (METID, Politecnico di Milano) per discutere senza filtri e barriere di vizi e virtù della Didattica A Distanza. L'evento – in diretta on line il 18 marzo alle ore 11.00 sarà seguito da remoto anche da alcune classi delle scuole superiori con possibilità di interagire digitalmente.

### **DANTE ALIGHIERI A TEMPO DI RAP**

A settecento anni dalla nascita un omaggio al Poeta per eccellenza, in collaborazione con **Treccani**, prende forma con il talk **"Dante Alighieri a tempo di rap"** con Murubutu (insegnante e rapper italiano) e Claver Gold, due degli esponenti più in vista dello storytelling rap in Italia e ideatori di "Infernvm", album completamente dedicato all'Inferno di Dante che ha riscosso l'approvazione unanime di critica e pubblico. In occasione delle celebrazioni dell'anno dantesco i due artisti propongono un incontro in bilico fra narrazione e performance musicale: una riflessione sulla genesi del concept dell'album che, partendo da alcuni personaggi della terza cantica, li reinterpreta attraverso un percorso di attualizzazione e comunicazione attraverso i suoni e le metriche tipiche della musica rap (18 marzo ore 19.30).

### **CALL ME BY YOUR MEME**

Sempre con Treccani, si analizzano le nuove correnti dei linguaggi multimediali con un laboratorio digitale dedicato alla scoperta dei nuovi linguaggi dei media, attraverso storia e successi dei **MEME,** veicolo di comunicazione universale che coinvolge colossi culturali e aziende. I massimi esperti italiani sul tema, la storica dell'arte **Valentina Tanni**, il Social Media Manager di Treccani **Daniele Zinni** e lo scrittore **Alessandro Lolli** si confrontano sulla natura di questa nuova grammatica digitale dando strumenti su come capirli e su come creali (20 marzo ore 11.30).

### **MEME SOCIAL CLUB**

**I social di MDW dedicano quest'anno un meta-racconto ai meme**. Bernie Sanders, Fiorello dal palco di Sanremo, il gattino spaziale di Chris Torres: il 2021 è iniziato con la riconferma dell'intramontabile successo dell'immaginario che veicola queste complesse "unità semplici", capaci di auto-propagarsi

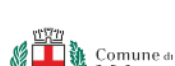

Promosso da

Realizzato da

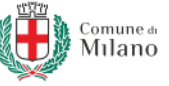

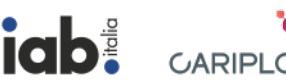

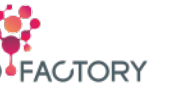

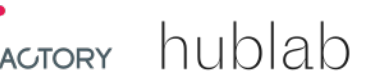

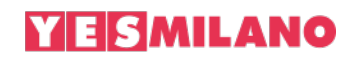

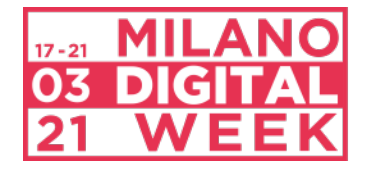

viralmente attraverso meccanismi di appropriazione, o meglio di «hijacking», come ha scritto il biologo inglese Richard Dawkins nel saggio "Il gene egoista" del 1976. Immagini / GIF, dunque, anonime o d'autore, dai codici alti o bassi, nuove o "vecchissime", per alcuni potenti dispositivi linguistici, per altri espressione di nuove pratiche ed estetiche, per altri ancora simboli di una copyright war. Di post in post, ogni special guest, da Harold the Pain all'eccentrico pittore francese Joseph Ducreux, sarà accompagnata da piccola storia in pillole in calce. Su Instagram (**www.instagram.com/milanodigitalweek)**

# **PROGETTI SPECIALI DI ARTE E CULTURA**

Quest'anno MDW in collaborazione con **ArtsFor** ha creato due progetti speciali **dedicati al cinema e alla letteratura** insieme a due importanti piattaforme internazionali, **MUBI** e **Storytel:** un palinsesto ricco, innovativo e accessibile.

In collaborazione con MUBI - piattaforma streaming di film d'autore - MDW propone una rassegna di film dal titolo "**Vita da 21esimo Secolo. Una visione cinematografica della vita cittadina moderna".** Le pellicole scelte esplorano con chiarezza gli alti e bassi del vivere nel XXI secolo, dalla caotica energia di Shanghai in "Dead Pigs" allo stravolgimento della società urbana in "24 City" fino agli illuminanti scorci di vita dei sobborghi statunitensi di "Above and Below", passando per le connotazioni commoventi e malinconiche di una Los Angeles distopica in "Her" e al docufilm "Dieste [Uruguay]" sull'architetto di fama mondiale, Eladio Dieste. In un momento in cui la possibilità di muoversi negli spazi aperti non è mai stata tanto limitata, la rassegna è pensata per immaginare nuove modalità di interazione con la città. Gli utenti Milano Digital Week avranno accesso gratuito alla piattaforma MUBI per 30 giorni. Il progetto verrà introdotto da una conversazione tra Barbara Sorrentini, giornalista, autrice e conduttrice radiofonica e Carla Vulpiani, film programmer, produttrice creativa e agente di vendita.

**Storyte**l, l'app che permette di ascoltare oltre 100.000 tra audiolibri, podcast e ebook, in italiano, inglese e spagnolo, ospita una Playlist dedicata a Milano Digital Week con una selezione di titoli a tema digital e sostenibilità. Si passa da "La mucca viola" di Seth Godin a "Come saremo" di Luca de Biase e Telmo Pievani, da "Steve Jobs" di Walter Isaacson a "Il metodo Aranzulla" di Salvatore Aranzulla, solo per citare alcuni degli oltre venti titoli proposti. Un viaggio tra saggi, biografie, romanzi e graphic novel per approfondire alcuni dei passaggi più interessanti su tecnologia e sostenibilità. Gli utenti Milano Digital Week avranno accesso gratuito alla piattaforma Storytel per 30 giorni.

### **C0C Milano "The Festival As A Performance"**

Il progetto/evento digitale C0C Milano "The Festival As A Performance" è una riflessione su creatività e arte condivisa come vero patrimonio di una città. Spazi iconici della Città di Milano saranno il palcoscenico di una serie di performance artistiche e musicali assolutamente inedite. Da sabato 20 marzo 2021, l'evento sarà trasmesso sulla piattaforma clubtoclub.it, a cui si potrà direttamente dal sito Milano Digital Week. C0C è la risposta di Xplosiva al nuovo caos di questi tempi incerti. Lo zero rappresenta un nuovo punto di partenza. il tentativo di dare inizio a una nuova ideazione e produzione artistica che tra i vari obiettivi ha soprattutto quello di indagare una possibile utopia contemporanea a supporto delle scene e community locali.

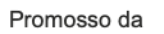

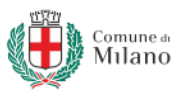

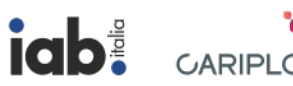

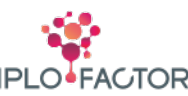

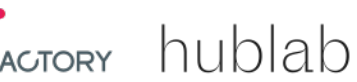

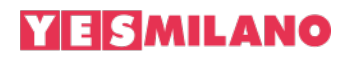

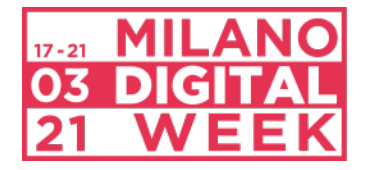

Sito http://www.milanodigitalweek.com/ Hashtag #MilanoDigitalWeek Facebook MilanoDigitalWeek Instagram @milanodigitalweek Twitter @MI\_DigitalWeek Linkedin https://www.linkedin.com/company/milanodigitalweek

Ufficio stampa Comune di Milano Paola D'Antuono | mail: paola.dantuono@comune.milano.it

Ufficio stampa Milano Digital Week Silvia Introzzi | mail: silvia.introzzi@manzoni22.it Camilla Palma | mail: camilla.palma@manzoni22.it

**PROMOSSO DA** Comune di Milano – Assessorato alla Trasformazione digitale e Servizi civici

**CON IL PATROCINIO DI** Fondazione Cariplo, RAI per il Sociale, UN SDG Action Campaign

**REALIZZATO DA** IAB Italia, Cariplo Factory e Hublab

**MAIN PARTNER** Intesa Sanpaolo

**PARTNER** Crédit Agricole, Fastweb, Nexi, Sky, TIM, Vodafone

**AUTOMOTIVE PARTNER** Gruppo BMW: BMW, MINI

**SPONSOR** ABB, Accenture, Axpo, BlackRock, Cisco, Eni, IBM, Minsait, Randstad

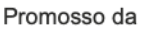

Realizzato da

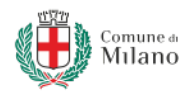

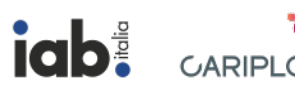

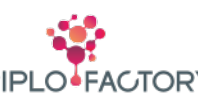

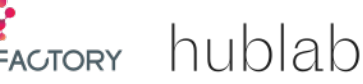

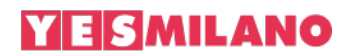

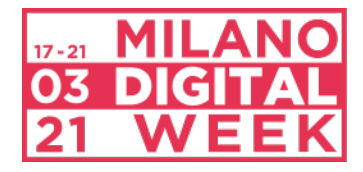

## **SUPPORTER**

Agos, Bird&Bird, Manpower, MasterCard, Phyd, Repower

## **CULTURAL PARTNER**

MUBA – Museo dei Bambini di Milano, MUBI, MUST – Museo Nazionale Scienza e Tecnologia Leonardo da Vinci, Pirelli HangarBicocca, Storytel, Xplosiva

## **CONTENT PARTNER**

ACRA, BookCity Milano, Domus, EconomyUp, Emergency, Forbes, Inno3, Millionaire, StartupItalia, The Map Report, Treccani, VITA

# **CON LA PARTECIPAZIONE DI**

Accademia di Belle Arti di Brera, IED - Istituto Europeo di Design, IULM - Libera Università di Lingue e Comunicazione, NABA - Nuova Accademia di Belle Arti, Politecnico di Milano, Università Cattolica del Sacro Cuore, Università Commerciale Luigi Bocconi, Università degli Studi di Milano, Università degli Studi di Milano Bicocca

## **MEDIA PARTNER**

Adnkronos, Corriere della Sera, RAI, RDS, Wired

## **ENGAGEMENT PARTNER**

DailyNet, Engage, Food Wave, JA Italia, Media Key, MediaOne, MilanoSport, Touchpoint, WeSchool

### **TECHNICAL PARTNER**

Impactscool, Le Village by CA, MainStreaming, Tree

**CREATIVE PARTNER Stardust** 

**CURATELA** Hublab

**COORDINAMENTO GENERALE** ArtsFor

**ART DIRECTION E DESIGN** Giga

**DIGITAL E SOCIAL MEDIA** Susanna Legrenzi

Promosso da

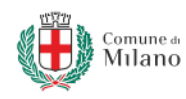

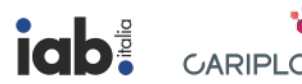

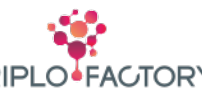

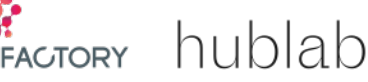